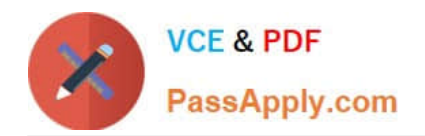

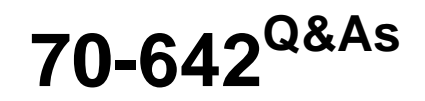

TS: Windows Server 2008 Network Infrastructure

# **Pass Microsoft 70-642 Exam with 100% Guarantee**

Free Download Real Questions & Answers **PDF** and **VCE** file from:

**https://www.passapply.com/70-642.html**

100% Passing Guarantee 100% Money Back Assurance

Following Questions and Answers are all new published by Microsoft Official Exam Center

**C** Instant Download After Purchase

- **83 100% Money Back Guarantee**
- 365 Days Free Update
- 800,000+ Satisfied Customers

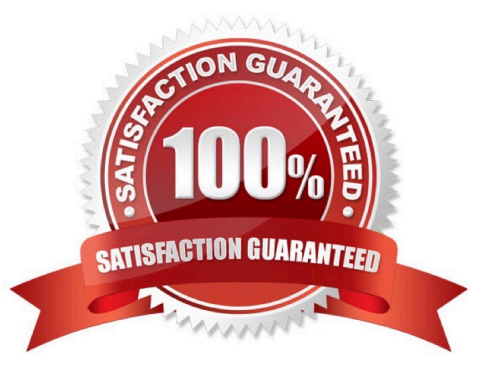

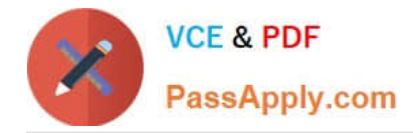

#### **QUESTION 1**

You need to configure a static IPv6 address for a server that runs a Server Core installation of Windows Server 2008 R2. Which tool should you use?

- A. netsh
- B. ocsetup
- C. servermanagercmd
- D. ipconfig

Correct Answer: A

#### **QUESTION 2**

Your network contains an Active Directory domain. The domain contains a server that runs Windows Server 2008 R2. The server contains 10 shared folders.

You need to be notified by email when users save .mp3 files to the shared folders.

What should you do?

To answer, move the appropriate actions from the Possible Actions list to the Necessary Actions area and arrange them in the correct order.

Select and Place:

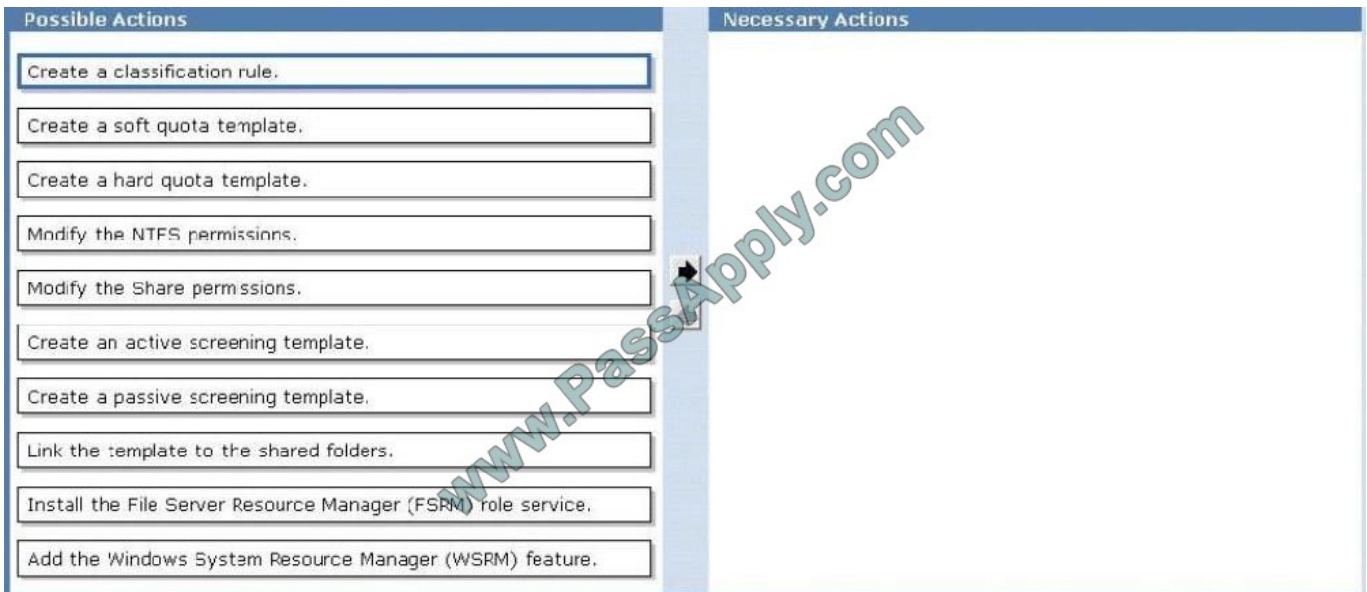

Correct Answer:

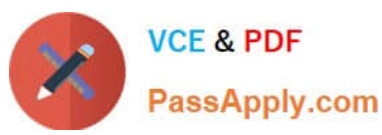

### **https://www.passapply.com/70-642.html** 2021 Latest passapply 70-642 PDF and VCE dumps Download

**Possible Actions** Necessary Actions Create a classification rule. Install the File Server Resource Manager (FSRM) role service. Create a soft quota template. Create a passive screening template. Create a hard quota template. Link the template to the shared folders. Article 240 Modify the NTFS permissions. Modify the Share permssions. Create an active screening template Add the Windows System Resource Manager (WSRM) feature.

http://support.microsoft.com/kb/884116/en-us

#### **QUESTION 3**

Your network contains an Active Directory domain.

The network contains a standalone server that runs Windows Server 2008 R2. The server has a static IP address.

You need to configure the server as a DHCP Relay Agent.

What should you do first?

- A. Install the Health Registration Authority (HRA) role service on the server.
- B. Configure the server to use a dynamic IP address.
- C. Install the Routing and Remote Access service (RRAS) role service on the server.
- D. Join the server to the domain.

Correct Answer: C

#### **QUESTION 4**

Your network contains a domain controller named DC1.

DC1 hosts a zone named fabhkam.com. The properties of the zone are shown in the exhibit.

(Click the Exhibit button.)

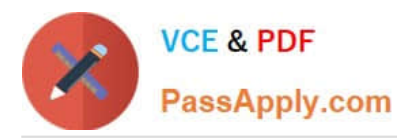

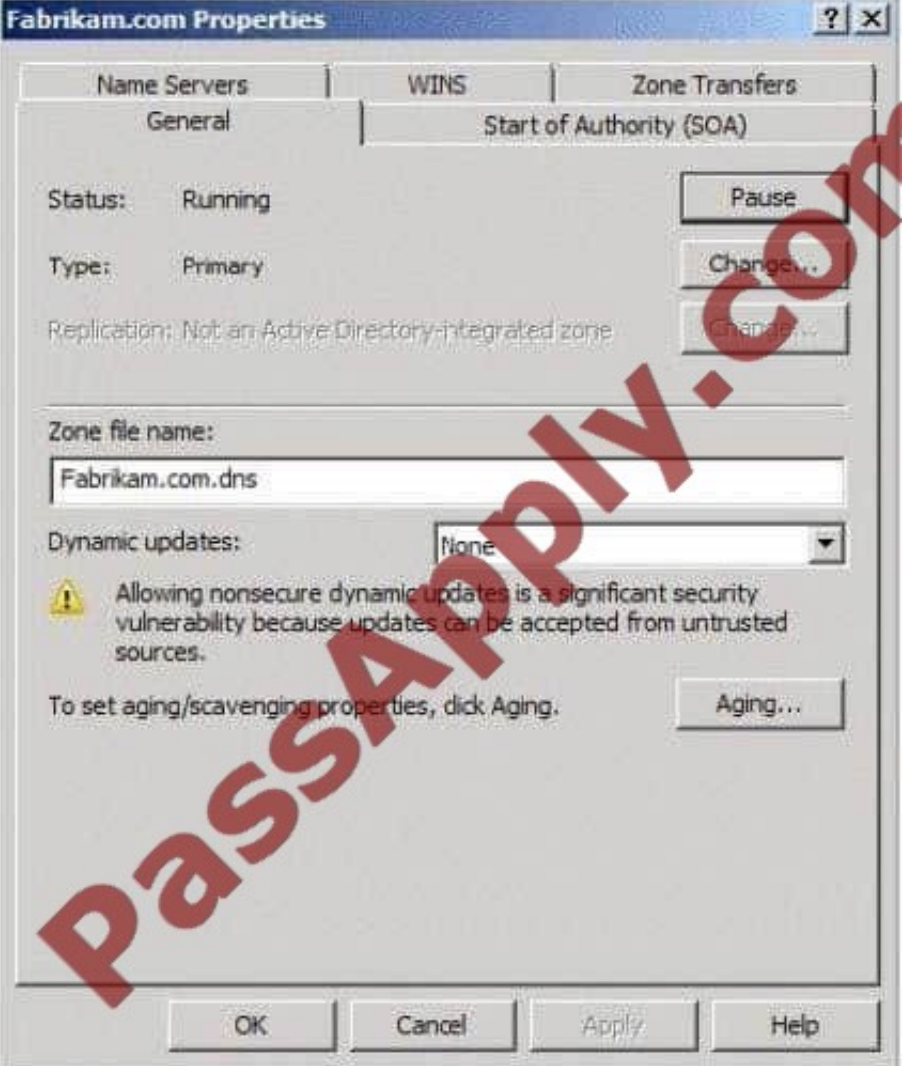

You need to ensure that only secure dynamic updates are accepted for the fabrikam.com zone.

What should you do first?

- A. Configure the zone to be stored in Active Directory.
- B. Change the zone to a secondary zone.
- C. Pause the zone.
- D. Modify the NTFS permissions of the zone file.

Correct Answer: A

#### **QUESTION 5**

Your network contains an Active Directory forest. The forest contains three domain trees. Each domain tree contains multiple domains.

You have an Active Directory-integrated DNS zone.

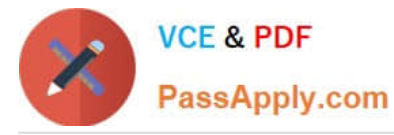

You install a Web server named Web1. All of the users in the company will use Web1. You need to ensure that the users can access Web1 by using the URL http://web1. You want to achieve this goal by using the minimum amount of

administrative effort.

What should you do?

- A. Configure a GlobalNames zone and add a Host (A) resource record for Web1.
- B. Create an Alias (CNAME) resource record for Web1 in the forest root domain zone.
- C. Create a reverse lookup zone and add an Alias (CNAME) resource record for Web1.
- D. Create a Host Information (HINFO) resource record for Web1 in the forest root domain zone.

Correct Answer: B

Create an Alias (CNAME) resource record for Web1 in the forest root domain zone. Because the root zone is already AD-integrated In GLOBALNAMES zone you only add alias (cname) records not host (A) records.

[Latest 70-642 Dumps](https://www.passapply.com/70-642.html) [70-642 PDF Dumps](https://www.passapply.com/70-642.html) [70-642 VCE Dumps](https://www.passapply.com/70-642.html)

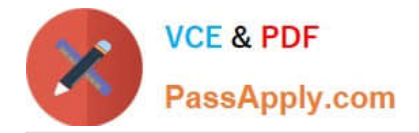

To Read the Whole Q&As, please purchase the Complete Version from Our website.

# **Try our product !**

100% Guaranteed Success 100% Money Back Guarantee 365 Days Free Update Instant Download After Purchase 24x7 Customer Support Average 99.9% Success Rate More than 800,000 Satisfied Customers Worldwide Multi-Platform capabilities - Windows, Mac, Android, iPhone, iPod, iPad, Kindle

We provide exam PDF and VCE of Cisco, Microsoft, IBM, CompTIA, Oracle and other IT Certifications. You can view Vendor list of All Certification Exams offered:

### https://www.passapply.com/allproducts

## **Need Help**

Please provide as much detail as possible so we can best assist you. To update a previously submitted ticket:

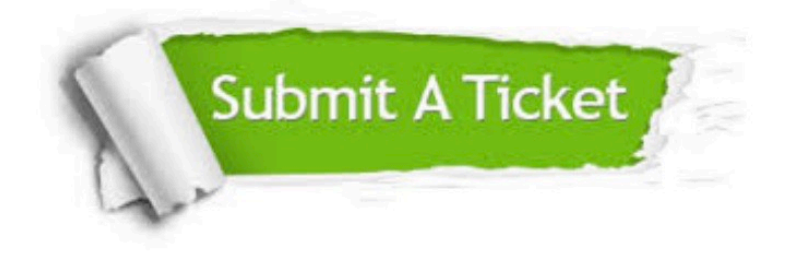

#### **One Year Free Update**

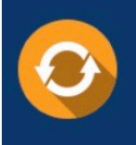

Free update is available within One fear after your purchase. After One Year, you will get 50% discounts for updating. And we are proud to .<br>poast a 24/7 efficient Customer Support system via Email

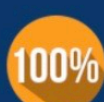

**Money Back Guarantee** 

To ensure that you are spending on quality products, we provide 100% money back guarantee for 30 days from the date of purchase

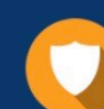

#### **Security & Privacy**

We respect customer privacy. We use McAfee's security service to provide you with utmost security for vour personal information & peace of mind.

Any charges made through this site will appear as Global Simulators Limited. All trademarks are the property of their respective owners. Copyright © passapply, All Rights Reserved.